# apt solutions, inc. Adobe Acrobat eForms

*Class Descriptions* electronic publishing solutions consulting - designing - training

#### ACROBAT EFORMS - VERSION X (2-DAYS)

**Who Should Attend**: This class is for experienced users who need to learn how to create and edit Acrobat forms.

**Prerequisites**: The *Acrobat InDepth1* and *Acrobat InDepth2* classes or you must be an experienced Acrobat user.

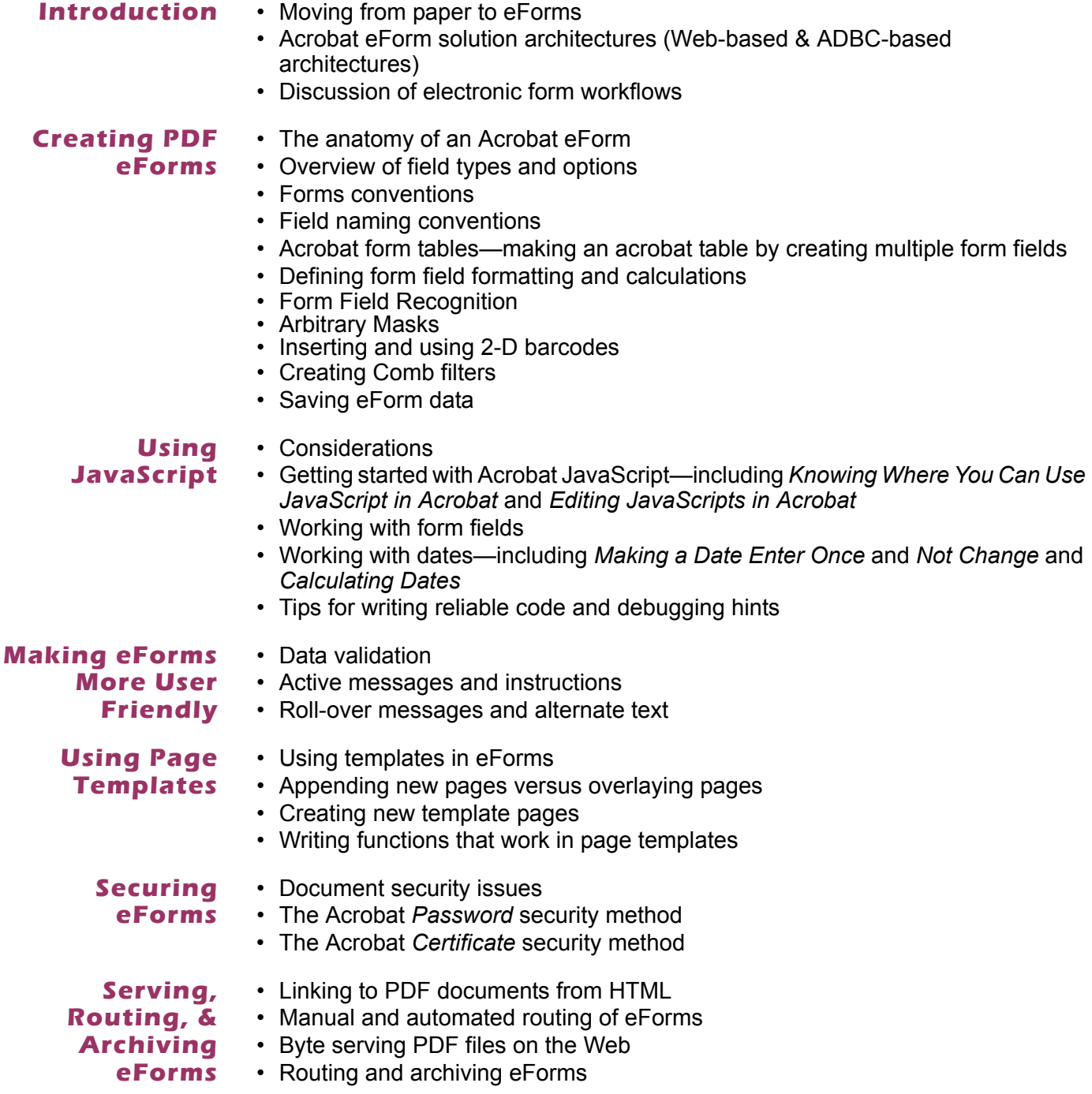

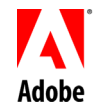

763-302-0018 Voice 763-521-4373 Fax

www.aptsolutions.com

## apt solutions, inc. Adobe Acrobat eForms

electronic publishing solutions consulting - designing - training

#### ACROBAT EFORMS (CONTINUED)

**Eform** • Setting field export values

**Processes**

- Submitting data • Compile forms data
- Working with form data sets
- Using the Forms Tracker

**Acrobat Database Connectivity**

- ADBC overview
	- Connecting to the database
	- Retrieving data and displaying it to the user
	- Making data access work in Acrobat eForms—including *connecting to the database* and *executing an SQL statement*
	- Saving data in the database
	- Modifying data in the database

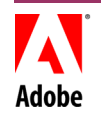

### apt solutions, inc.  $\overline{\phantom{a}}$

*Adobe Acrobat eForms* 

electronic publishing solutions consulting - designing - training

#### FUNDAMENTALS OF ADOBE® LIVECYCLE ™ DESIGNER 7.1

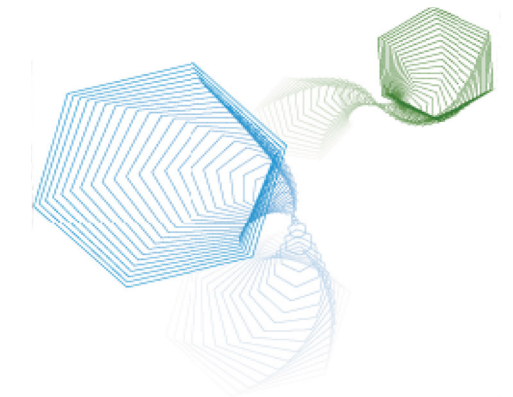

**The intent of this course is to illustrate how, both conceptually and technically, Adobe LiveCycle Designer can be used to create static, interactive and dynamic forms as interfaces to an intelligent automation platform.**

Adobe LiveCycle Designer software enables organizations to intelligently capture information to streamline form-driven business processes through automation. Whether users are online or offline, internal or external, Adobe LiveCycle Platform lets organizations deploy secure XML-based forms as Adobe PDF or HTML over any platform or device — from PCs to handhelds — without requiring any new software or plug-ins.

This course introduces and describes various techniques for using Adobe LiveCycle Designer 7.1 to create electronic forms that can complement, or supercede, other means of collecting and presenting enterprise data. After the completion of this course, you will be able to create static and dynamic interactive forms that can reduce data collection and processing errors, and enhance the user experience. The course first introduces the basics of form design and describes how to design your forms for efficient data exchange.

As the course progresses, more advanced techniques are covered that enable you to add intelligence to your form and to create dynamic layouts that react to the data or to user interactions.Getting Started

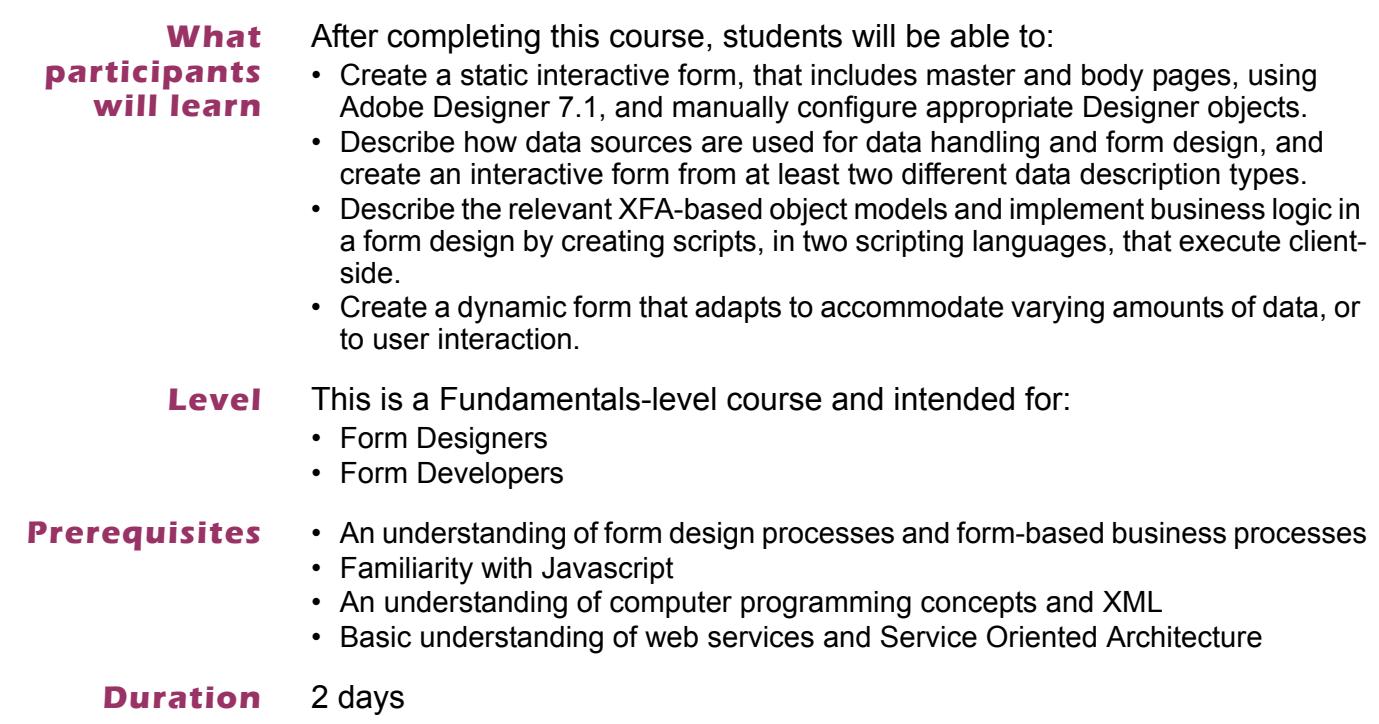

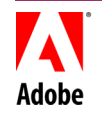